## **WINDOWS 10** Command Prompt Shortcuts

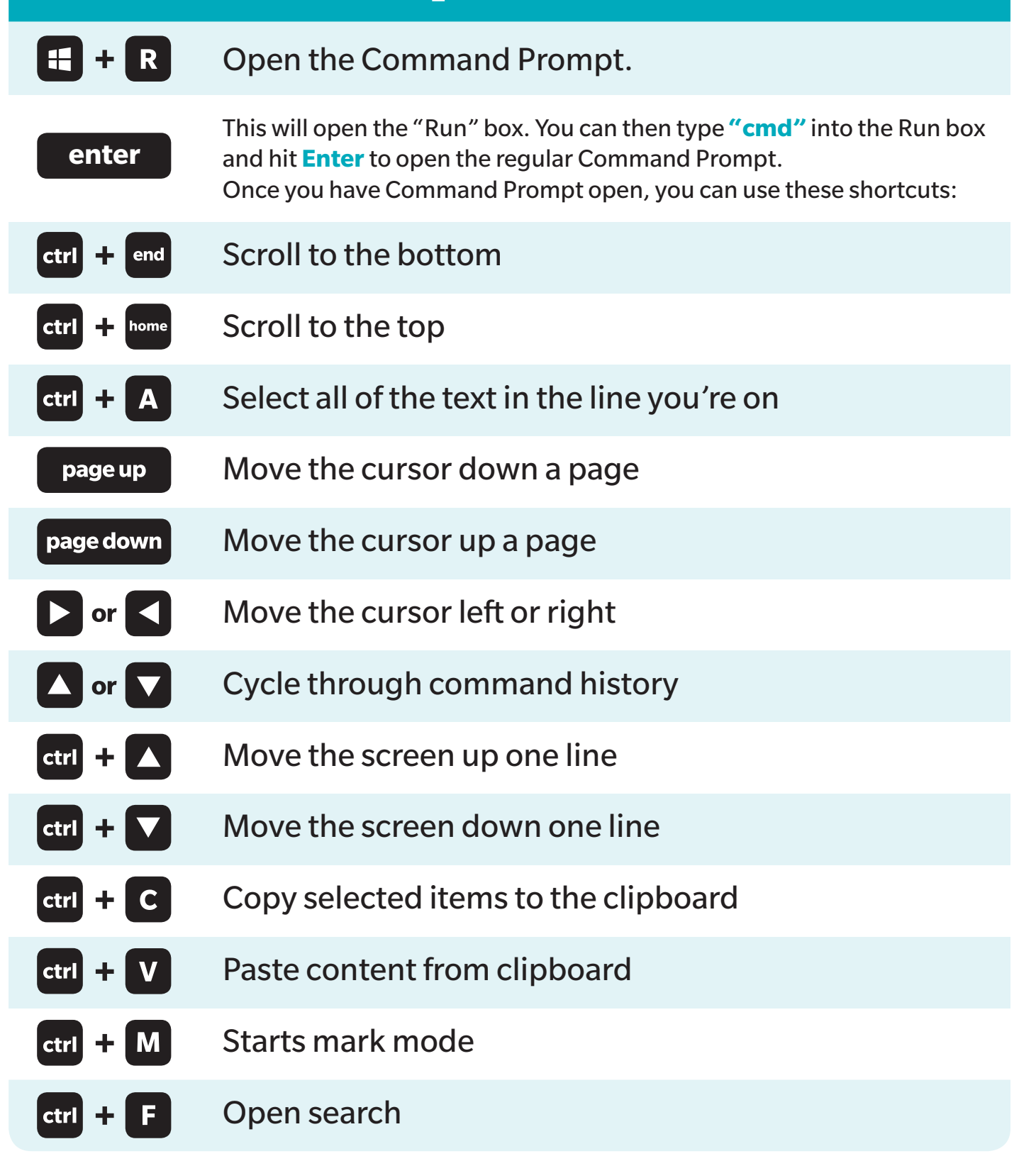

**RD**